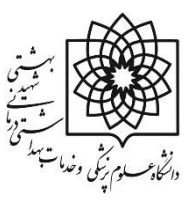

# **طرح درس دانشکده علوم توانبخشی دفتر توسعه آموزش**

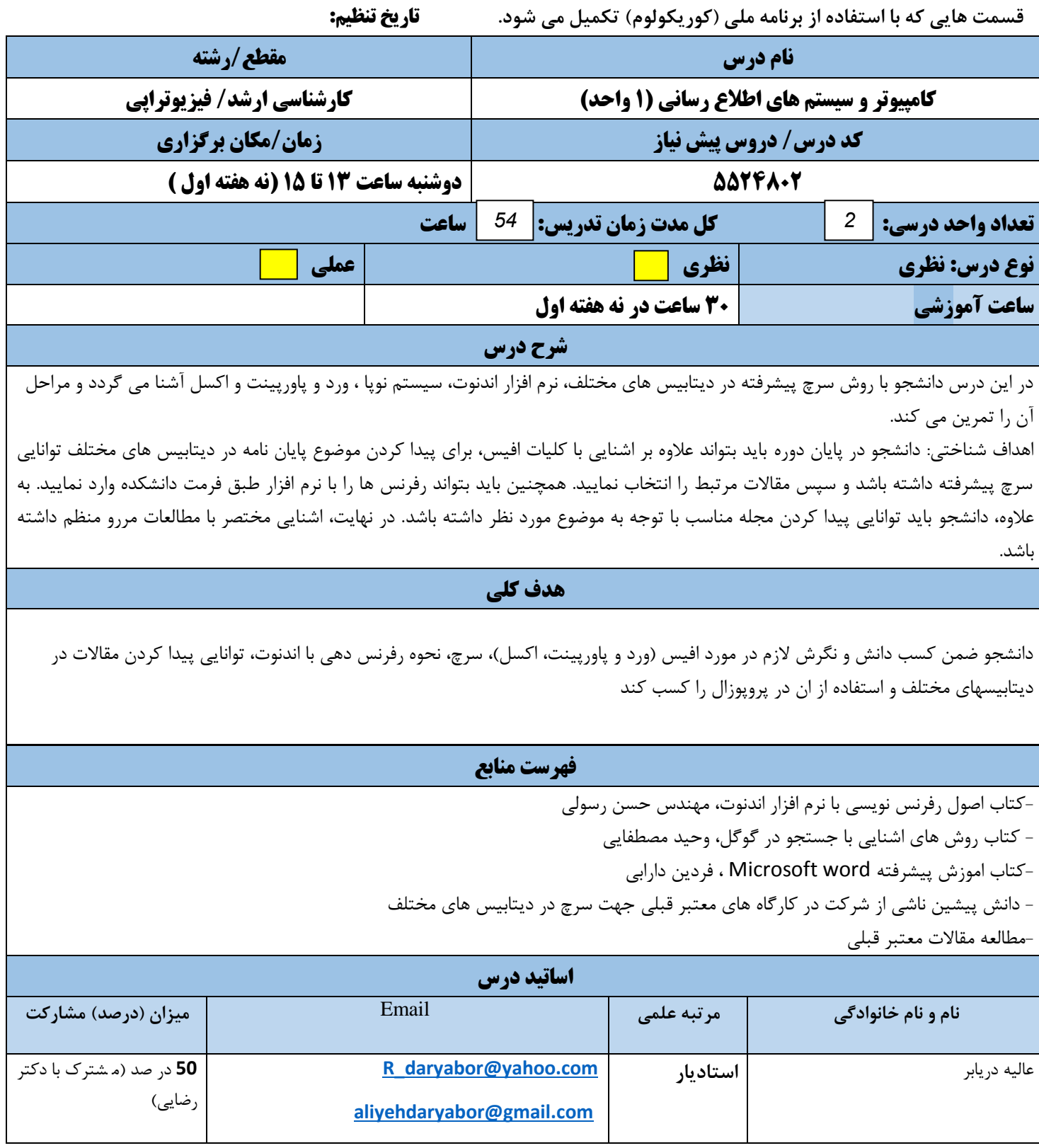

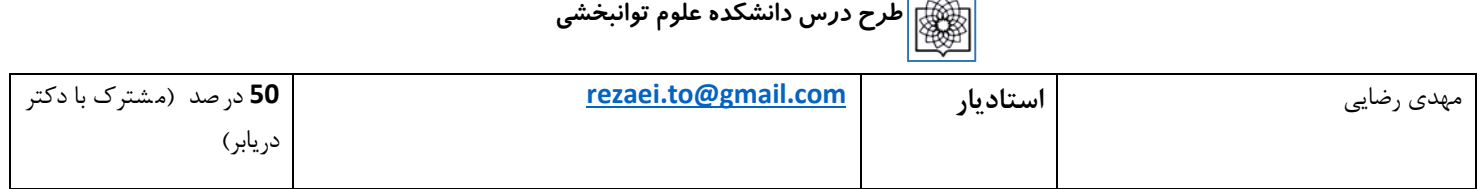

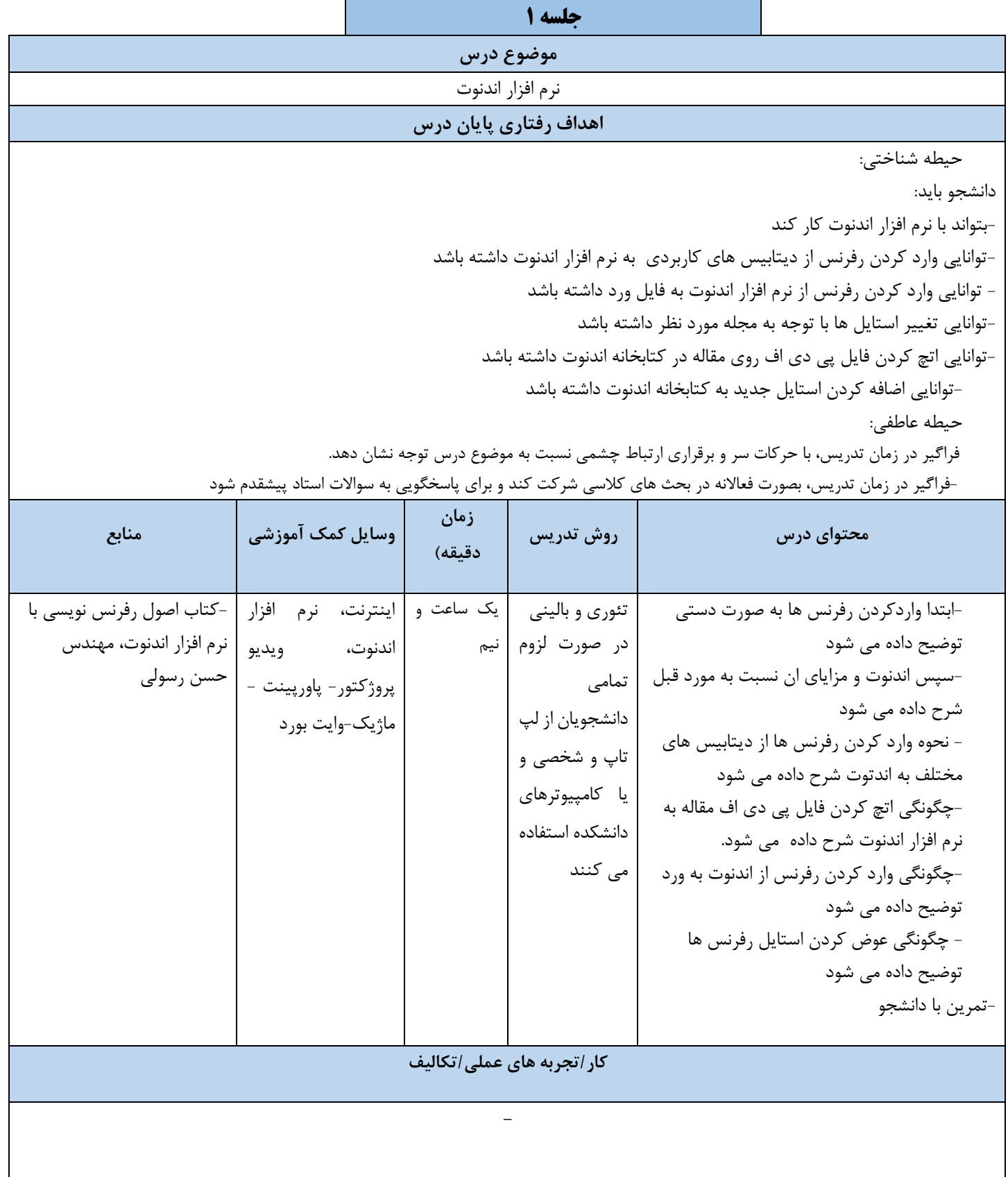

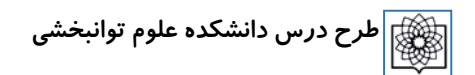

## **ارزشیابی درس**

پرسش و پاسخ ابتدای جلسه آينده / ارزشیابی پايان ترم به صورت عملی

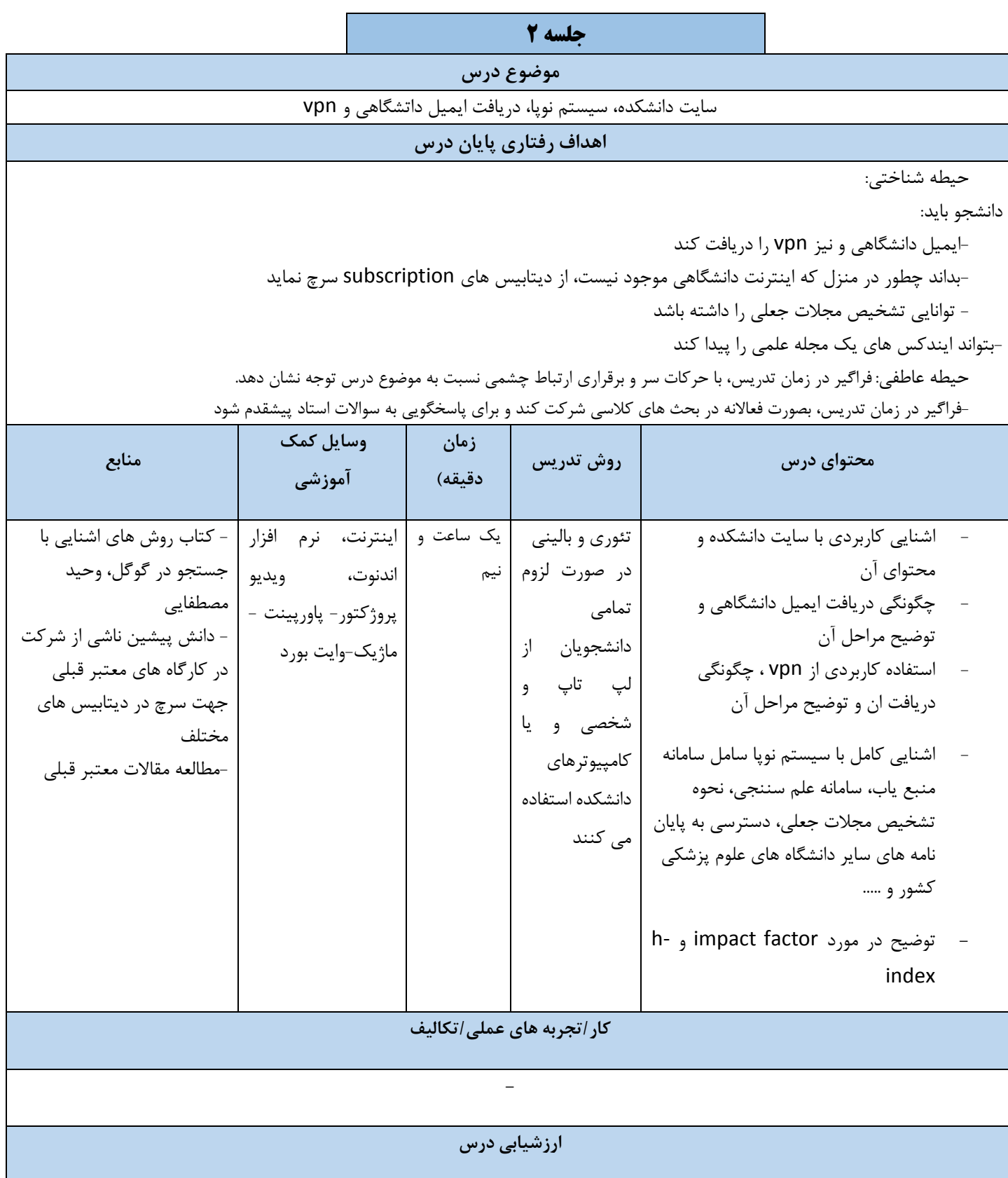

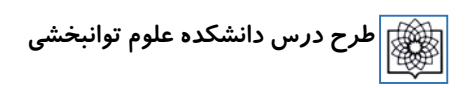

پرسش و پاسخ ابتدای جلسه آينده / ارزشیابی پايان ترم

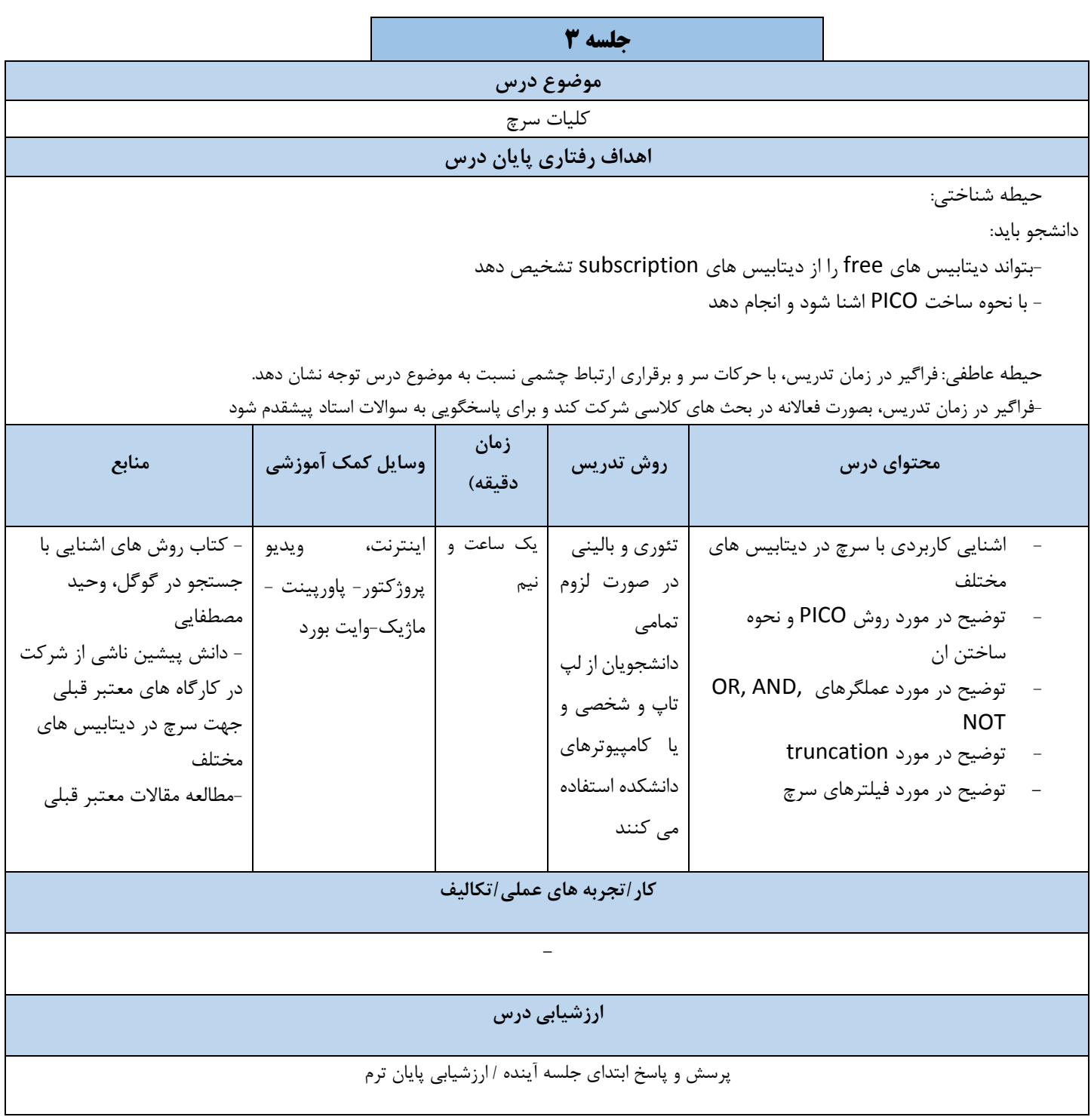

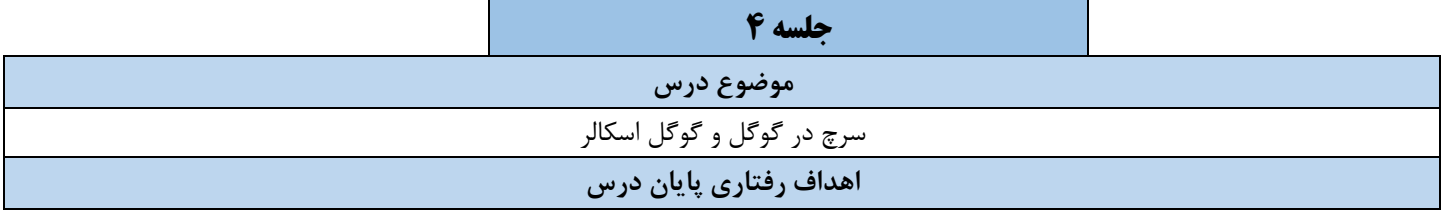

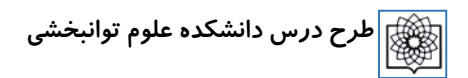

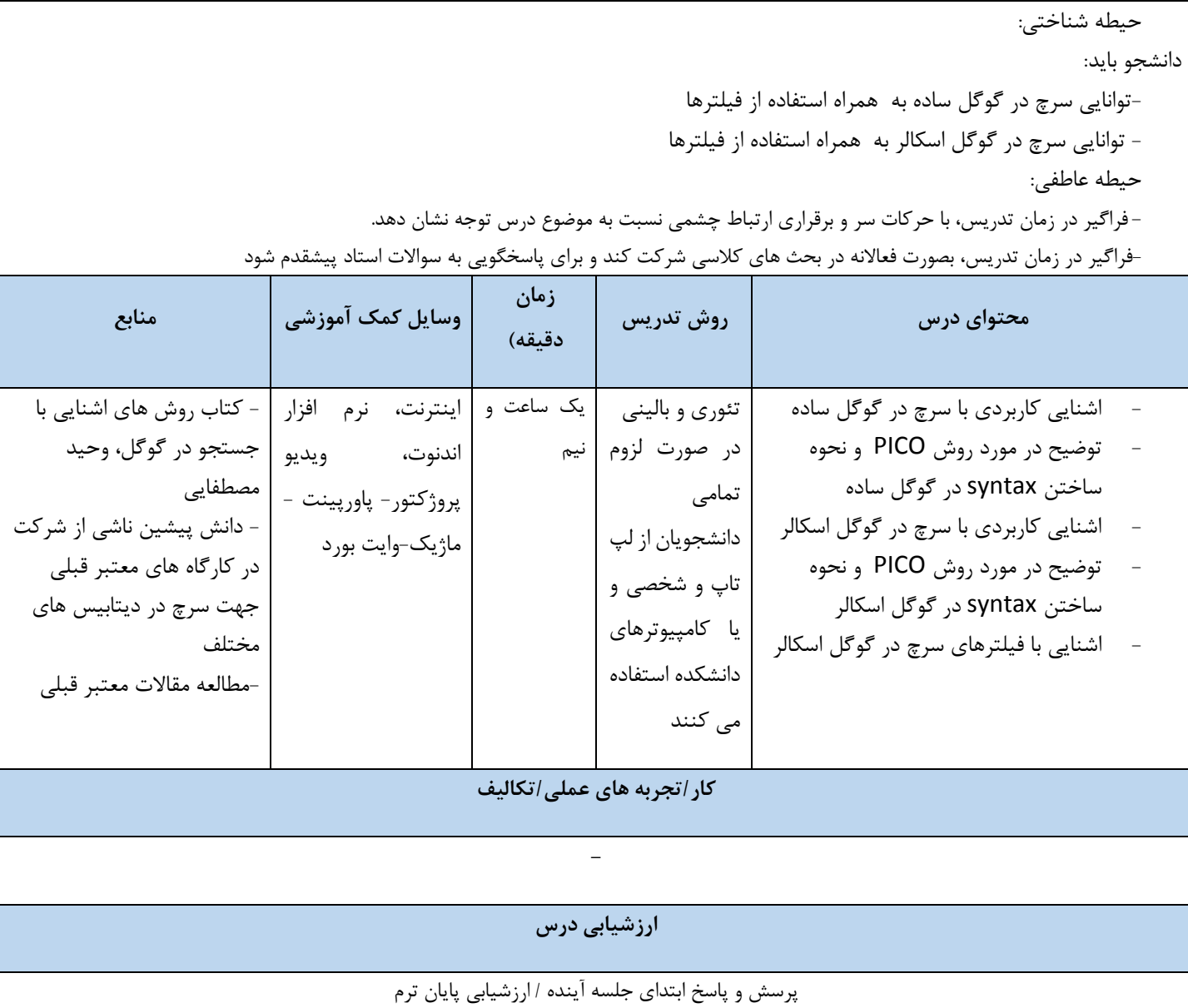

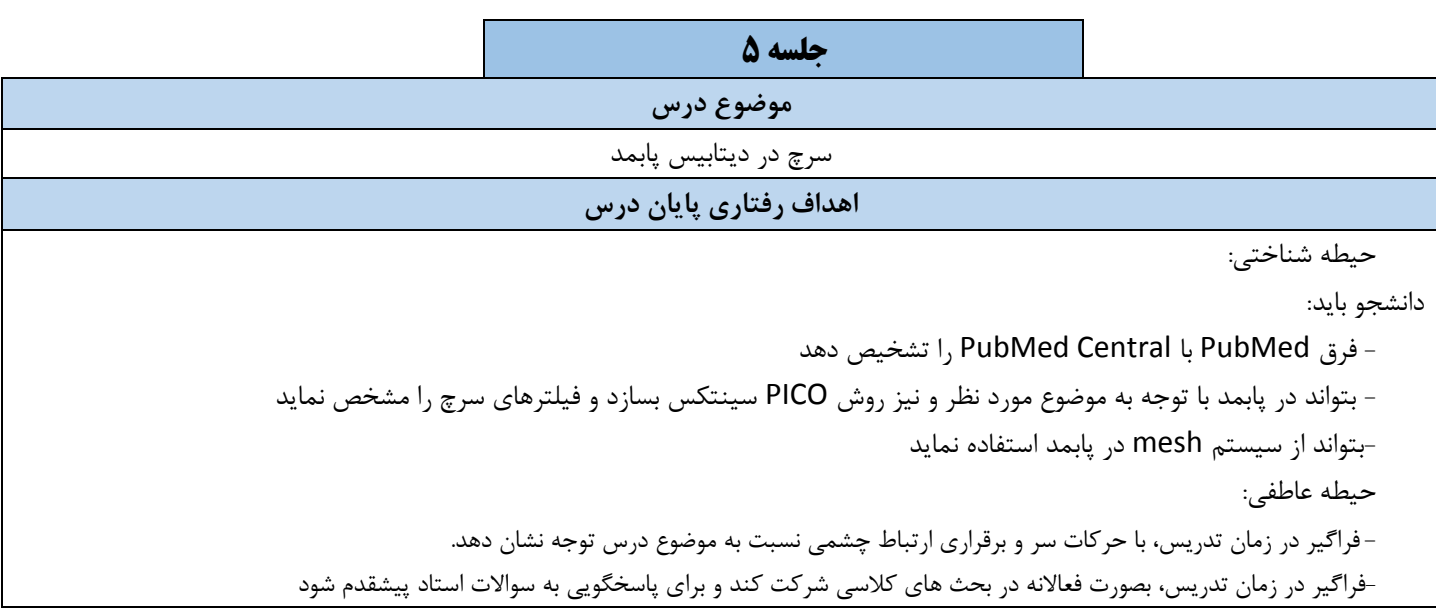

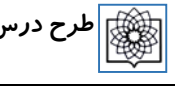

**طرح درس دانشکده علوم توانبخشی**

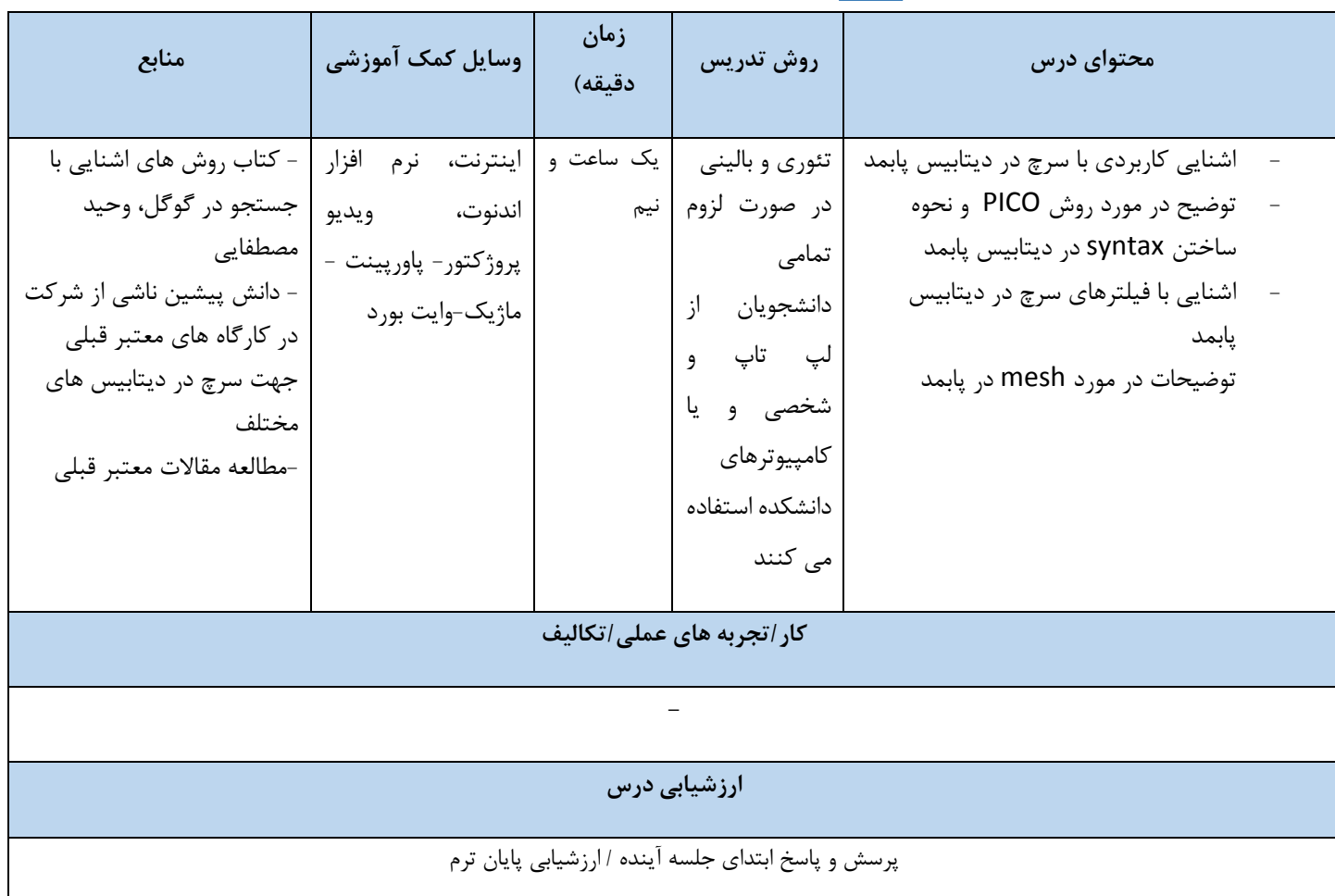

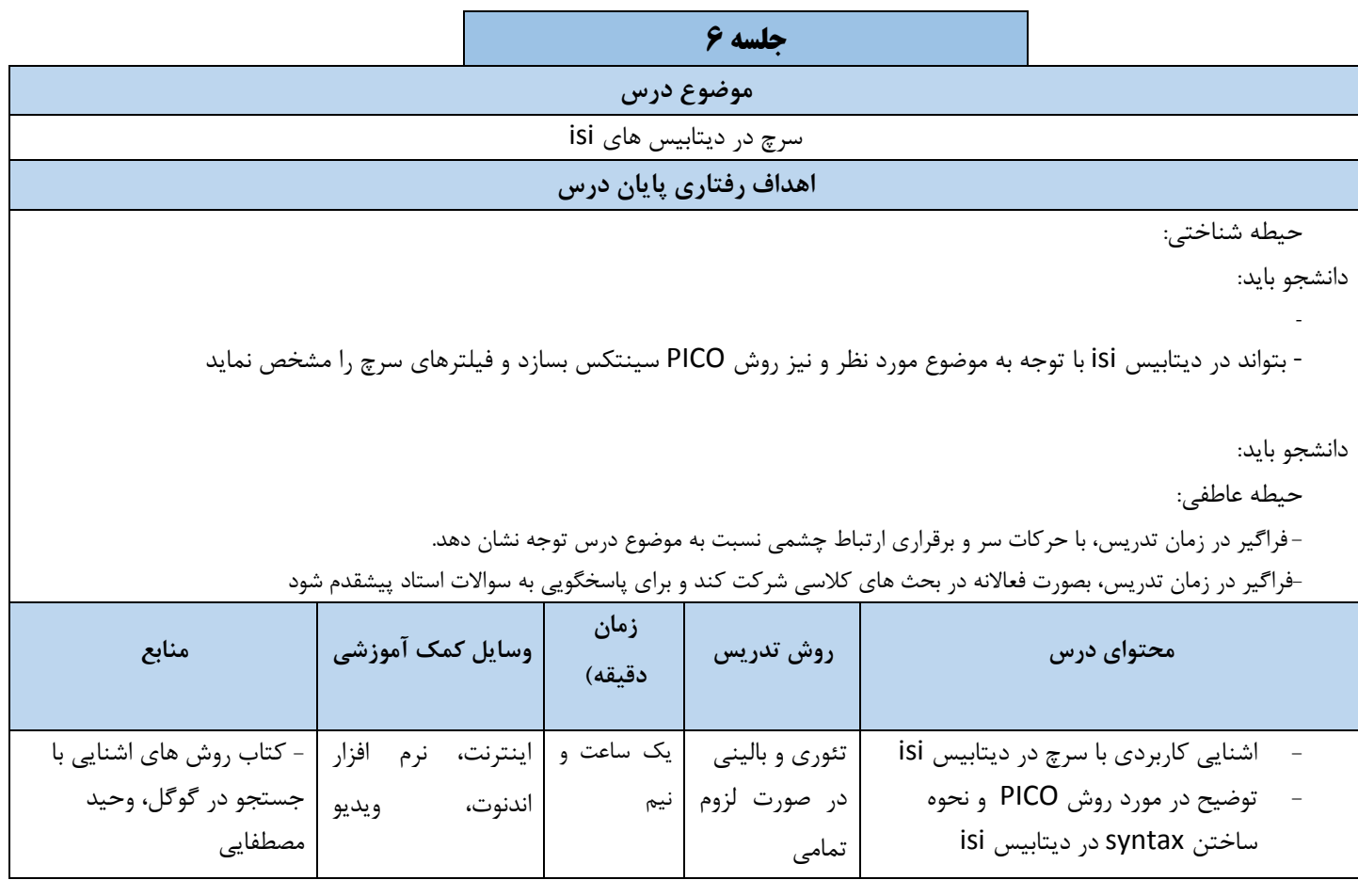

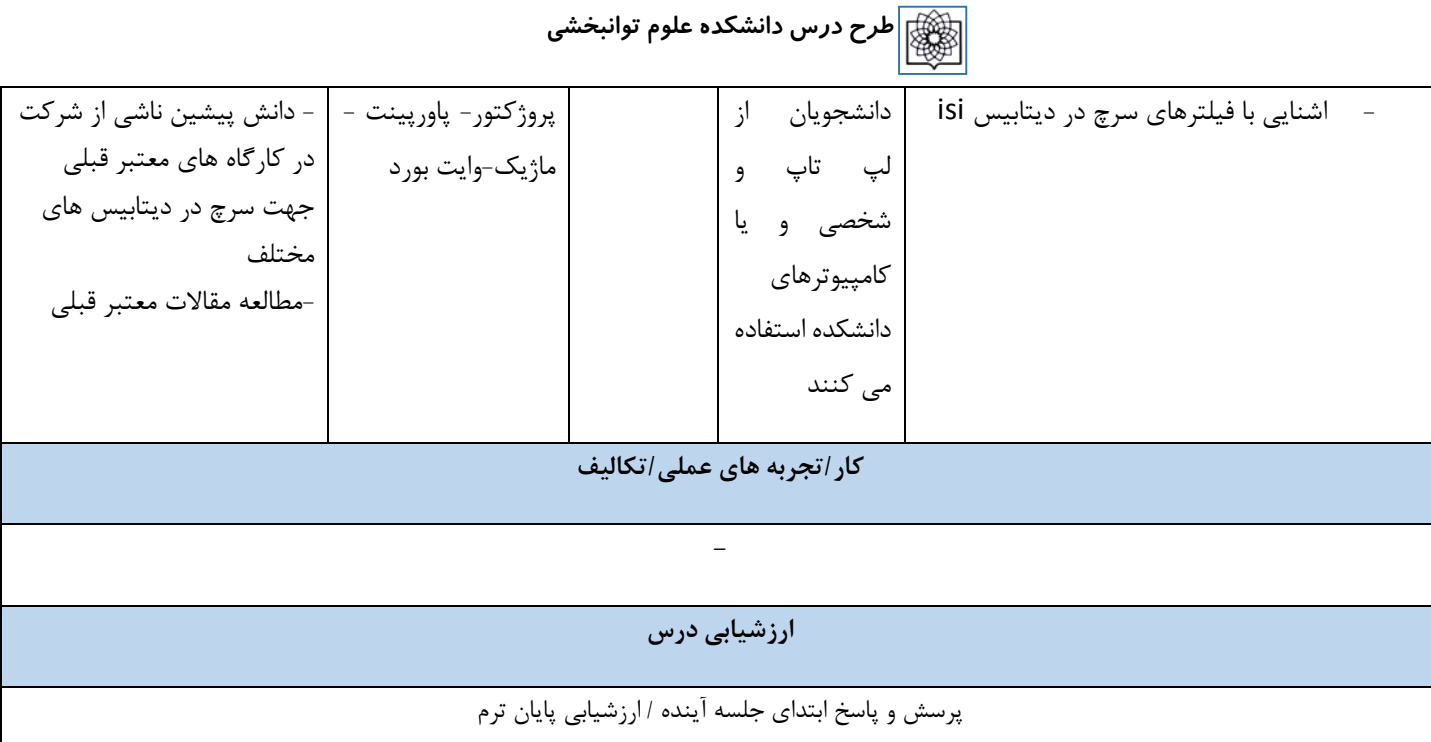

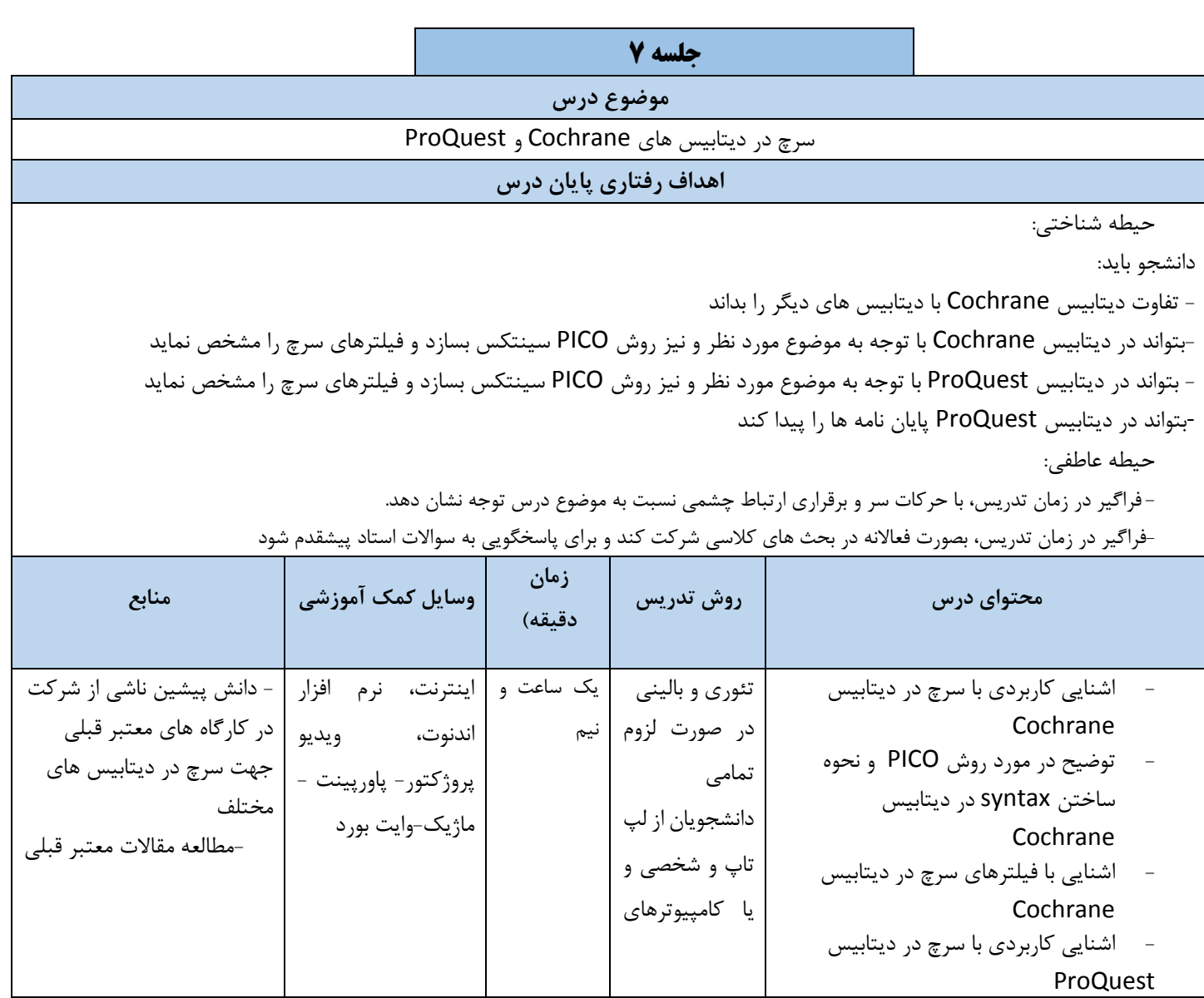

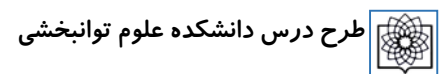

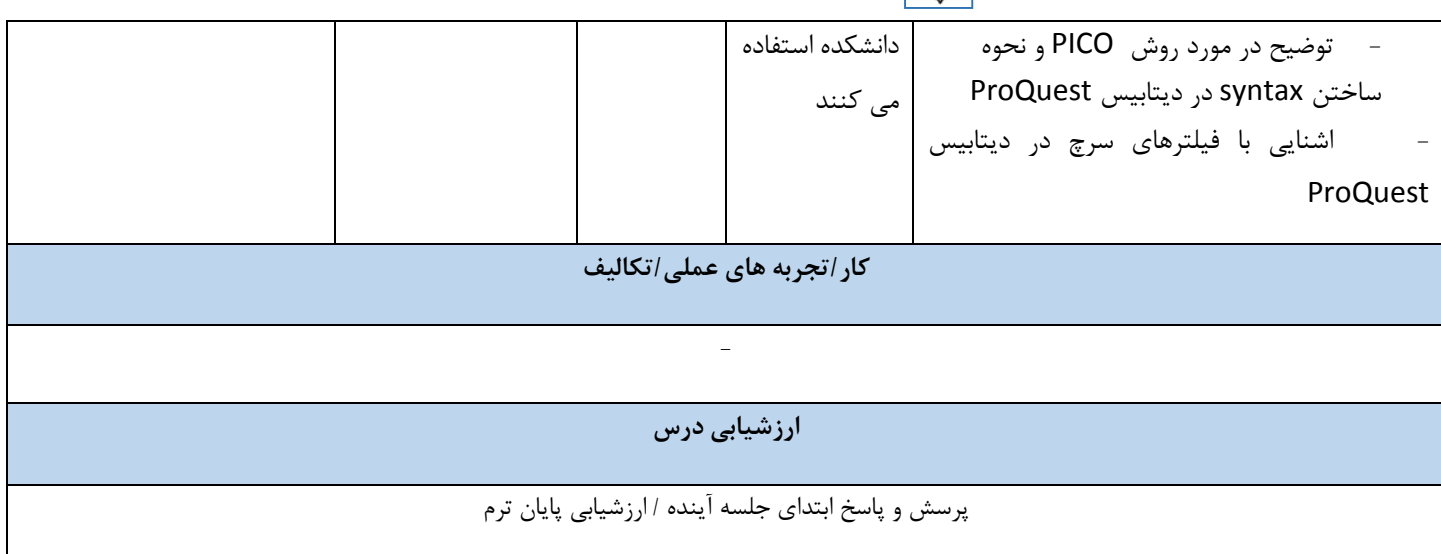

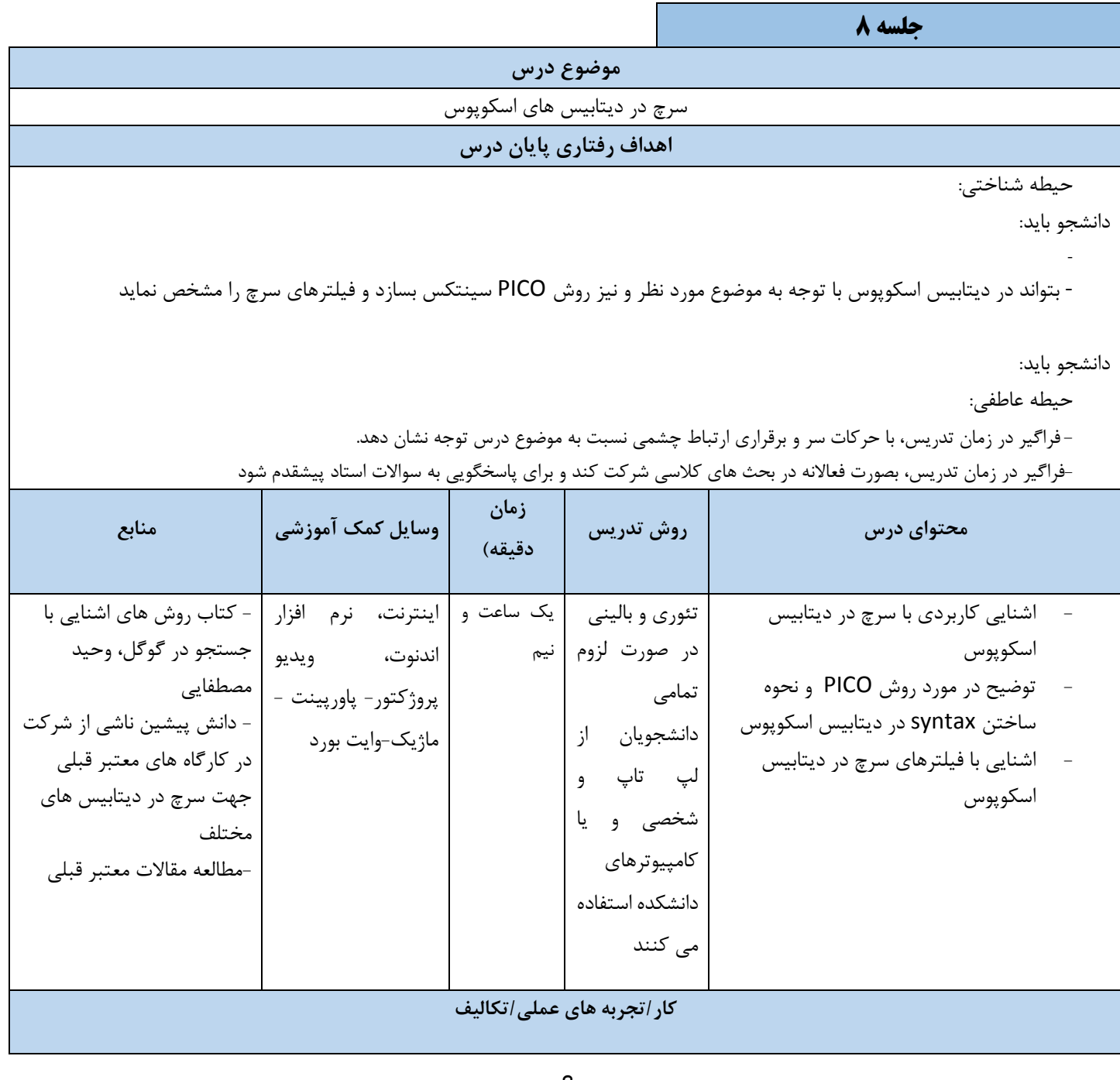

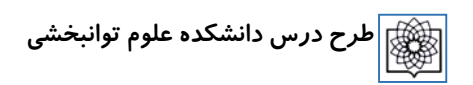

**ارزشیابی درس**

**-**

پرسش و پاسخ ابتدای جلسه آينده / ارزشیابی پايان ترم

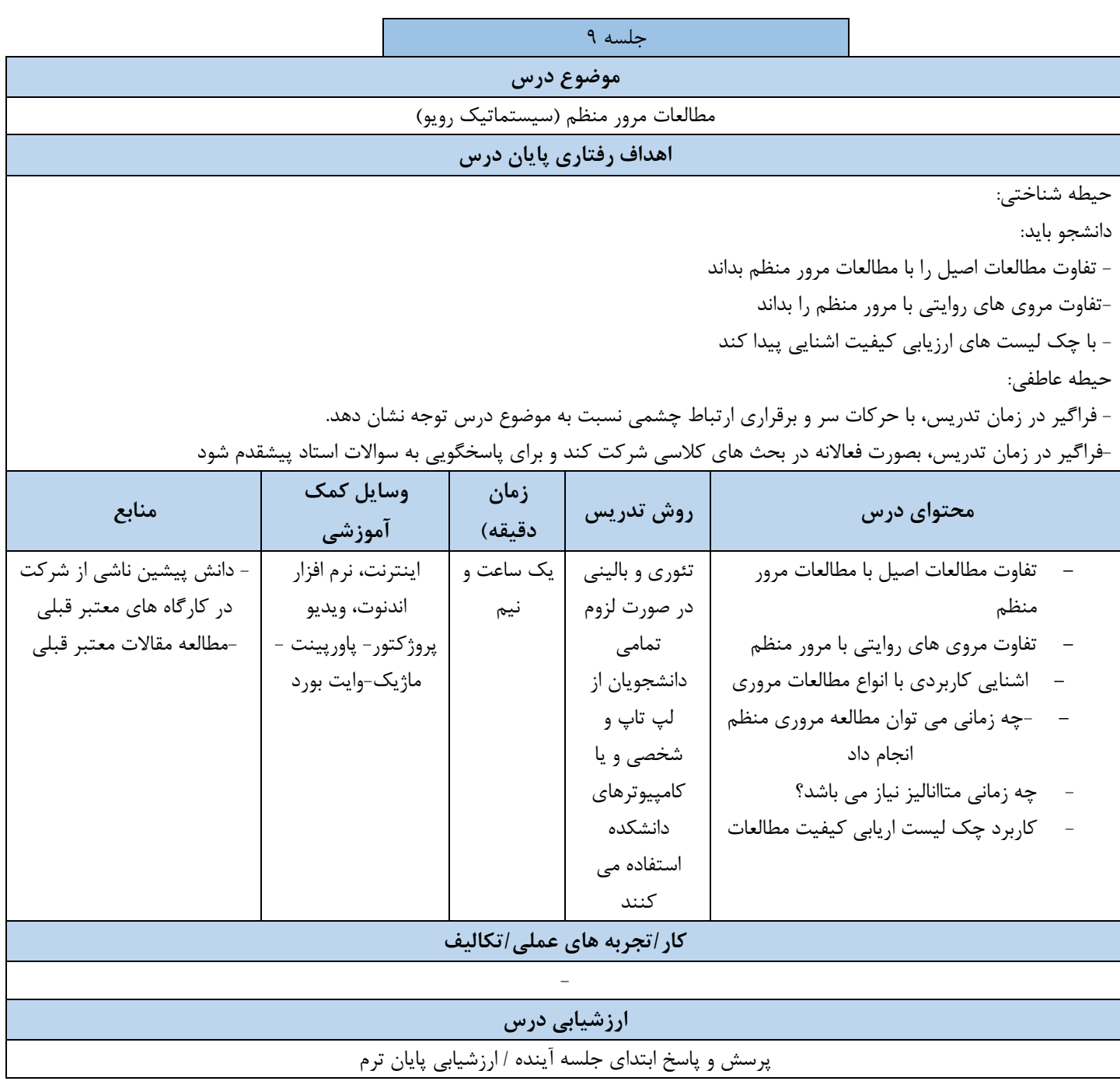

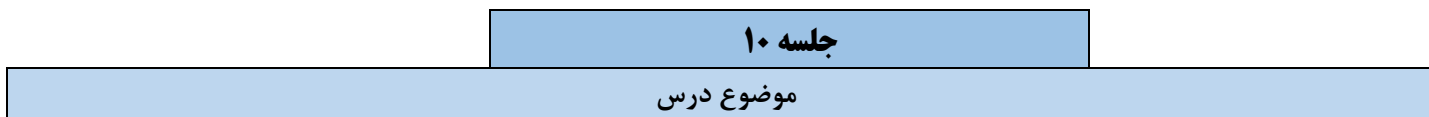

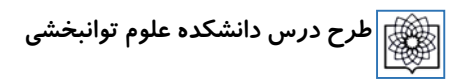

#### **نرم افزار ورد 1**

#### **اهداف رفتاری پایان درس**

حیطه شناختی:

دانشجو بايد:

نرم افزار ورد را روی سیستم شخصی خود نصب نمايید

-اشنايی مورد نیاز متناسب با دوره تحصیلی با تنظیمات ورد داشته باشد-

حیطه عاطفی:

-فراگیر در زمان تدریس، با حرکات سر و برقراری ارتباط چشمی نسبت به موضوع درس توجه نشان دهد.<br>-فراگیر در زمان تدریس، بصورت فعالانه در بحث های کلاسی شرکت کند و برای پاسخگویی به سوالات استاد پیشقدم شود فراگیر در زمان تدريس، با حرکات سر و برقراری ارتباط چشمی نسبت به موضوع درس توجه نشان دهد.

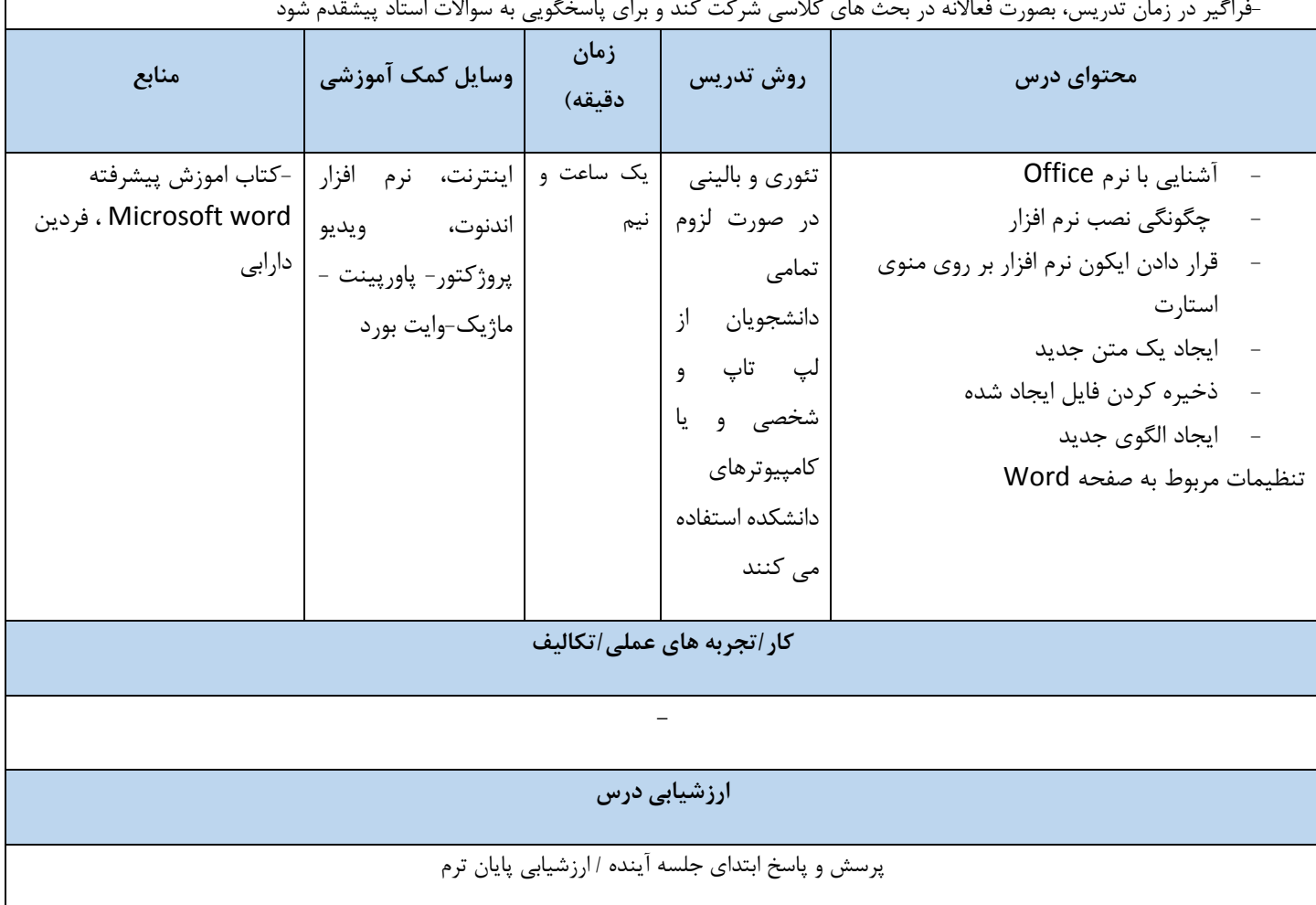

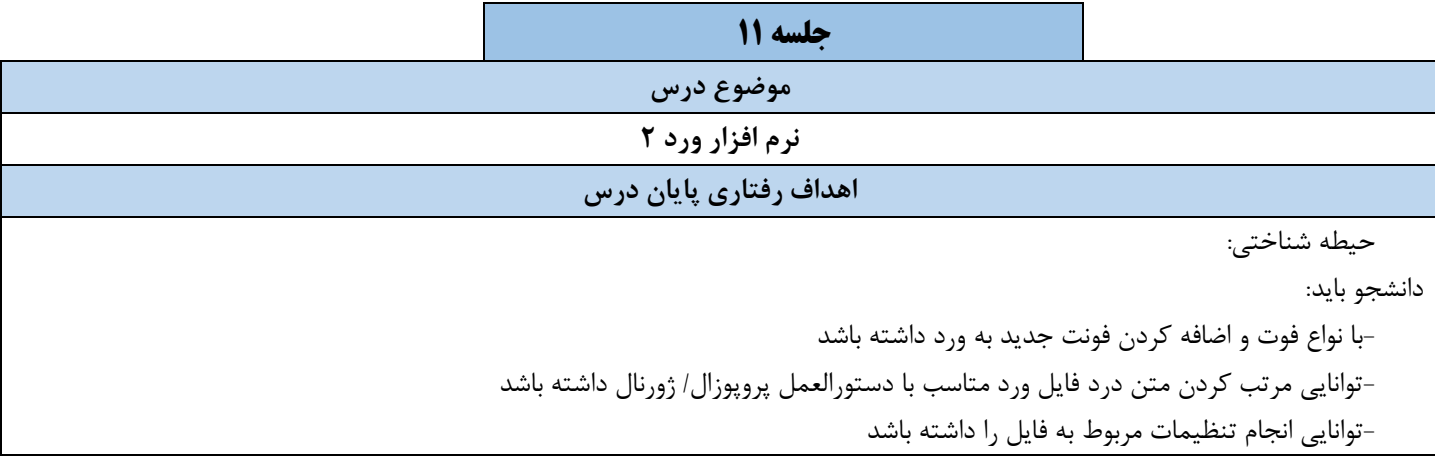

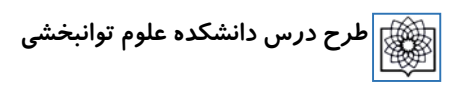

حیطه عاطفی:

فراگیر در زمان تدريس، با حرکات سر و برقراری ارتباط چشمی نسبت به موضوع درس توجه نشان دهد.

-فراگیر در زمان تدریس، با حرکات سر و برقراری ارتباط چشمی نسبت به موضوع درس توجه نشان دهد.<br>-فراگیر در زمان تدریس، بصورت فعالانه در بحث های کلاسی شرکت کند و برای پاسخگویی به سوالات استاد پیشقدم شود

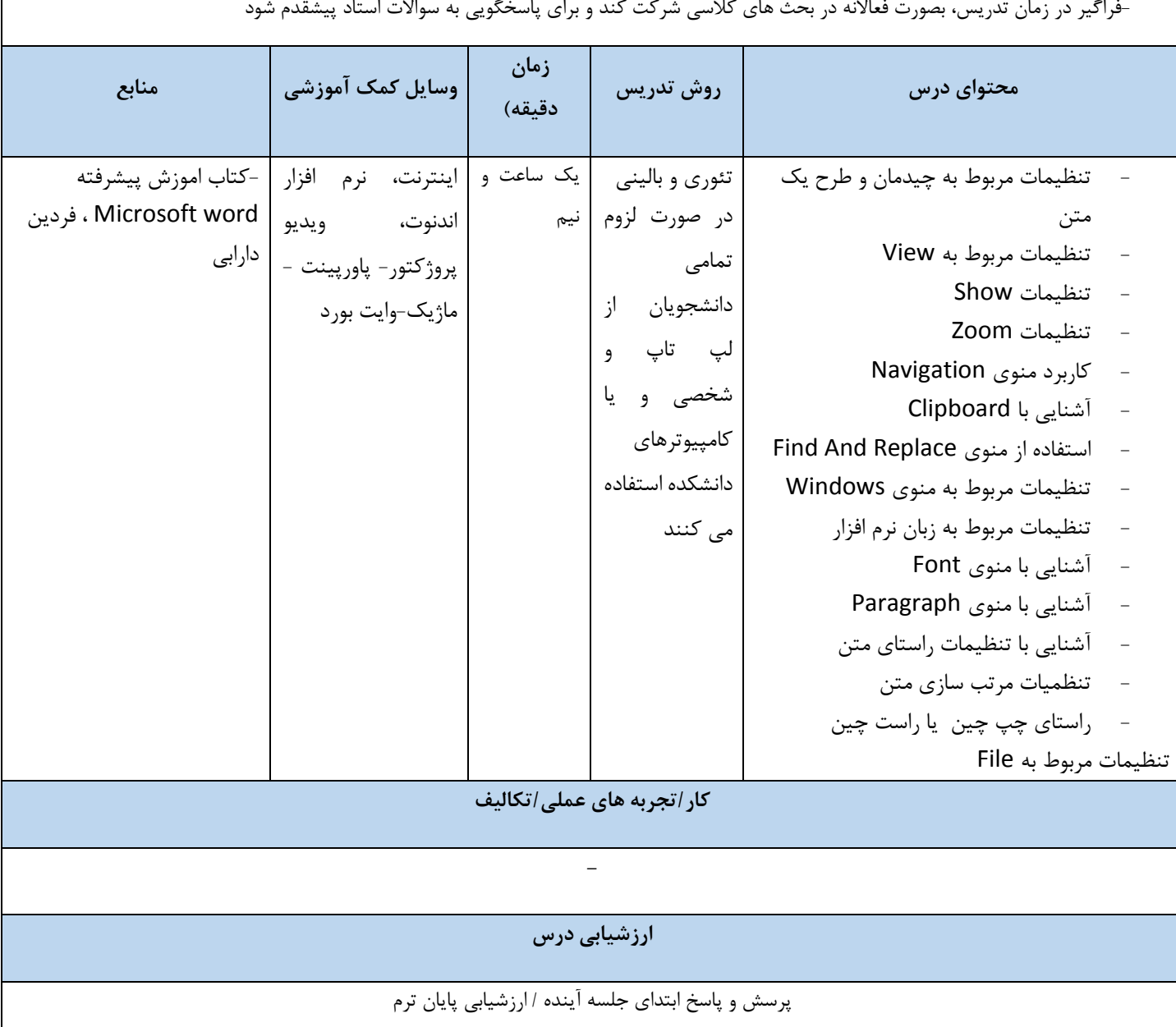

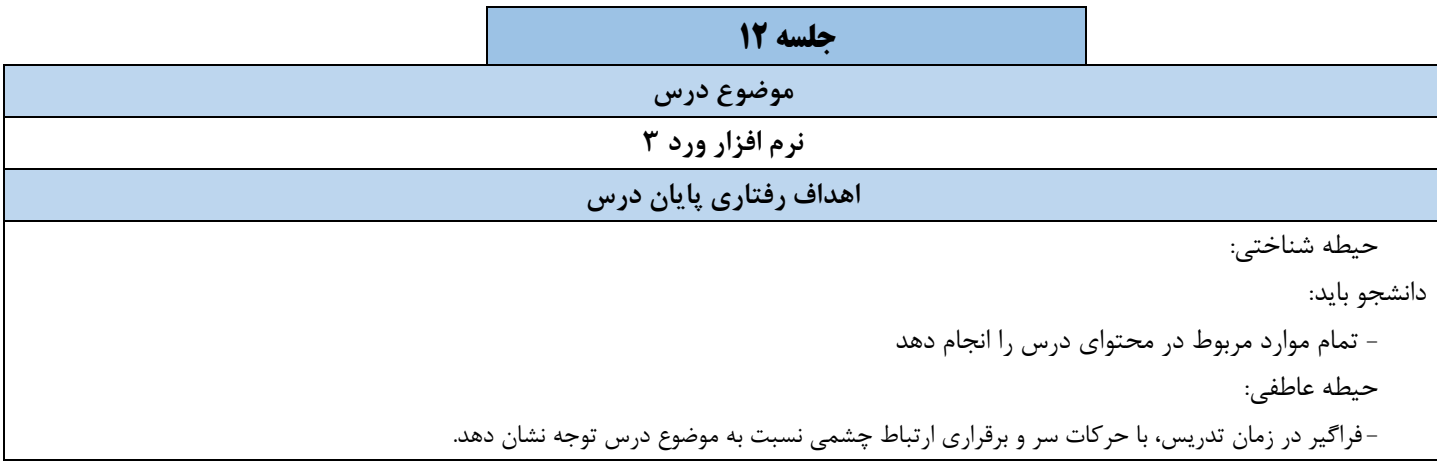

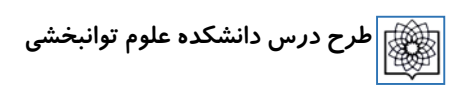

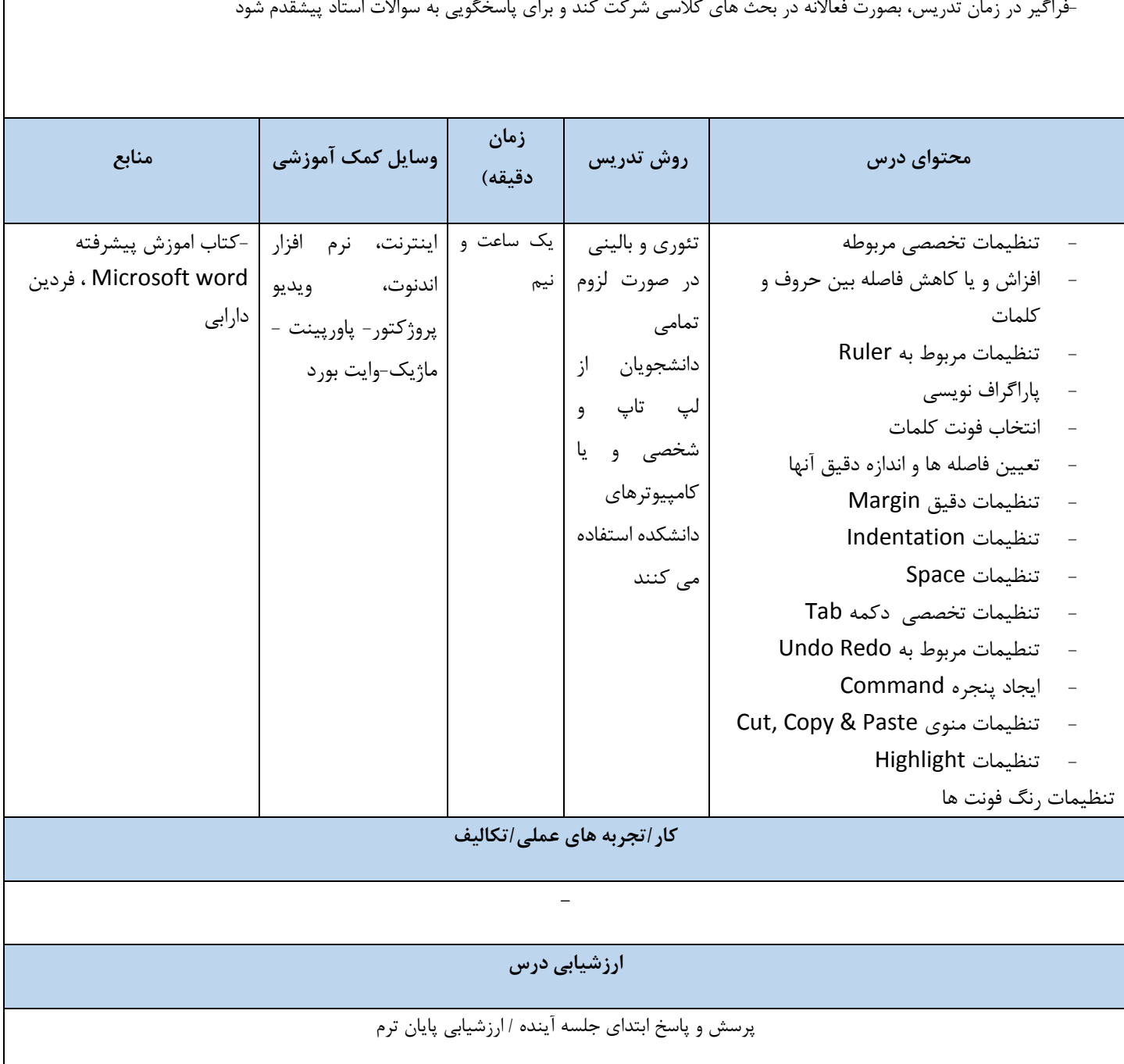

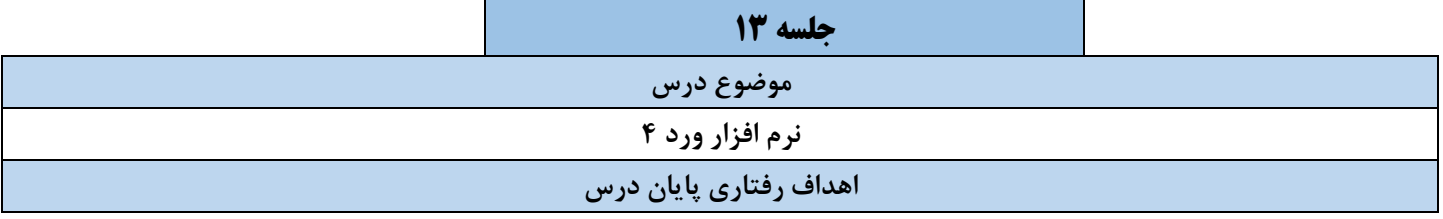

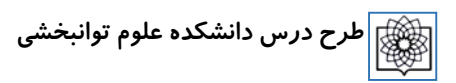

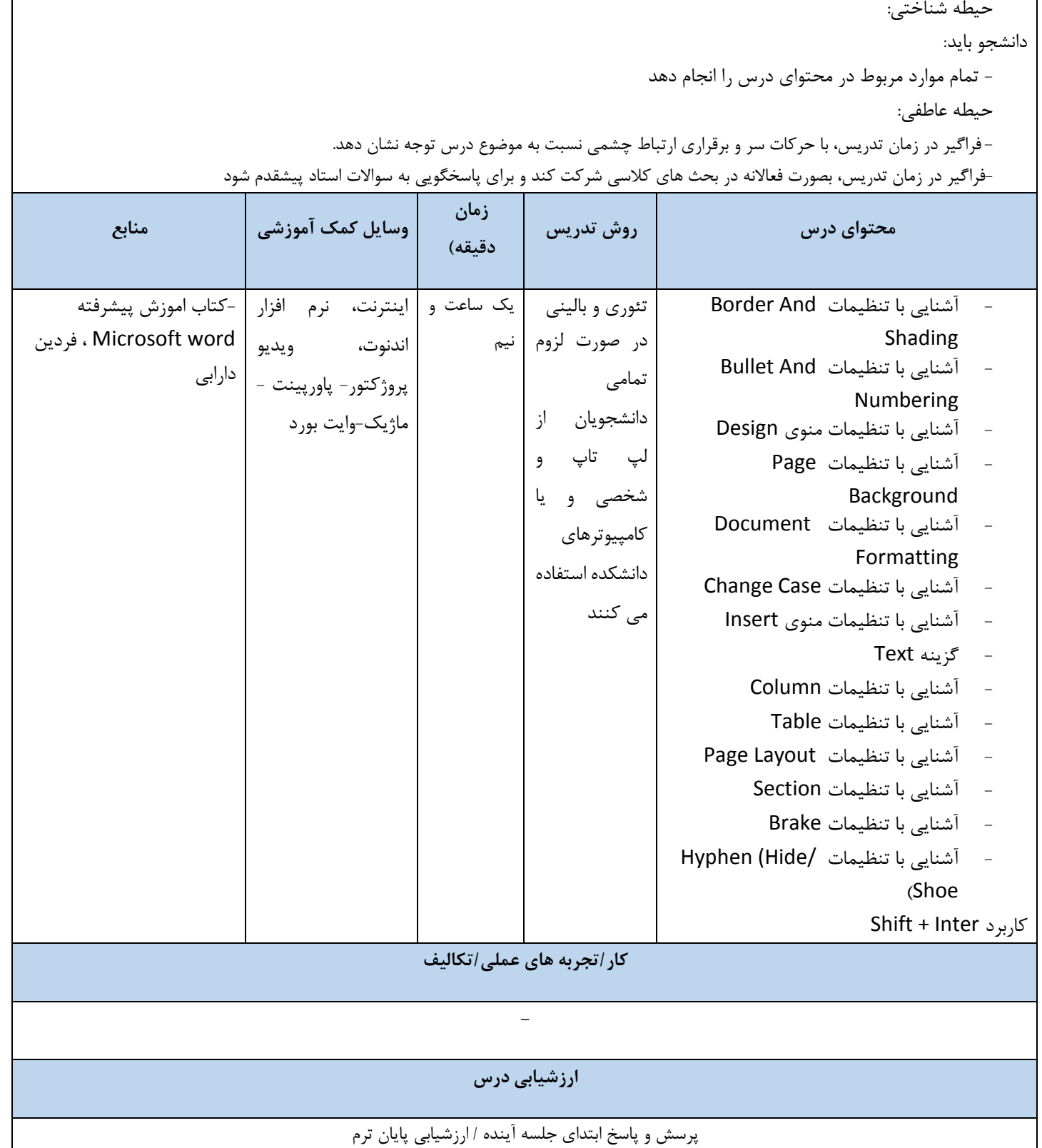

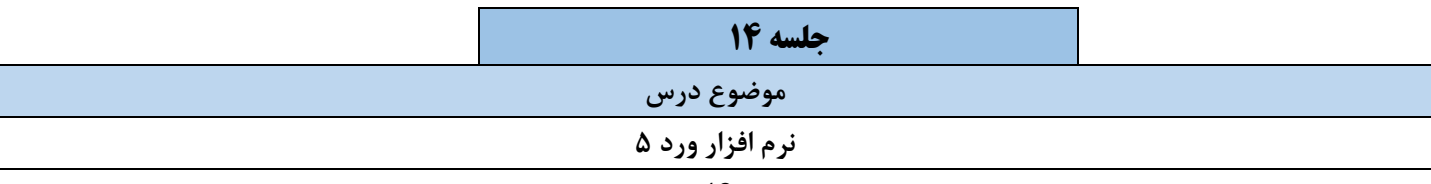

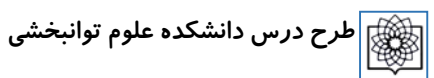

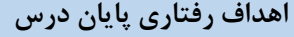

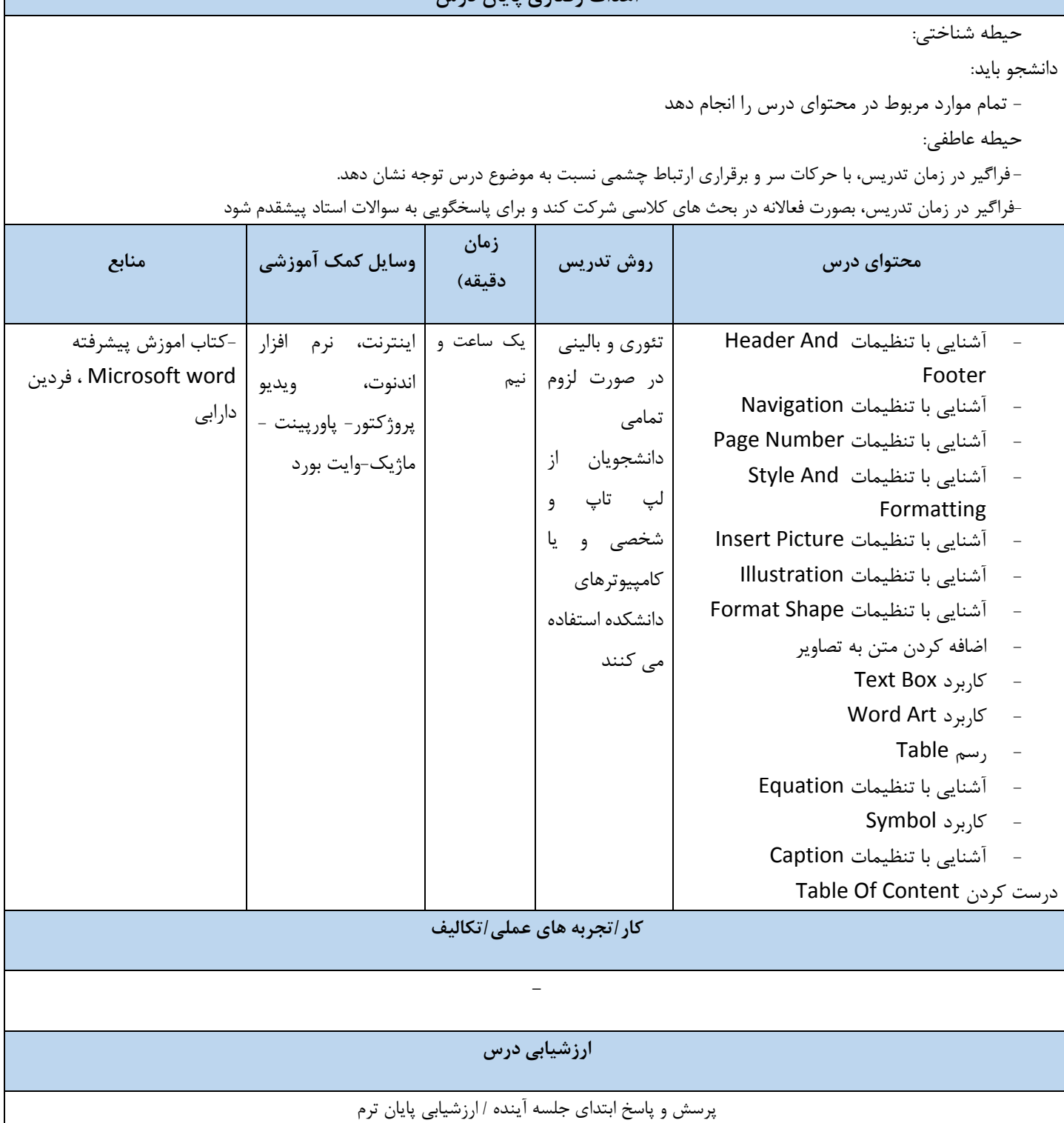

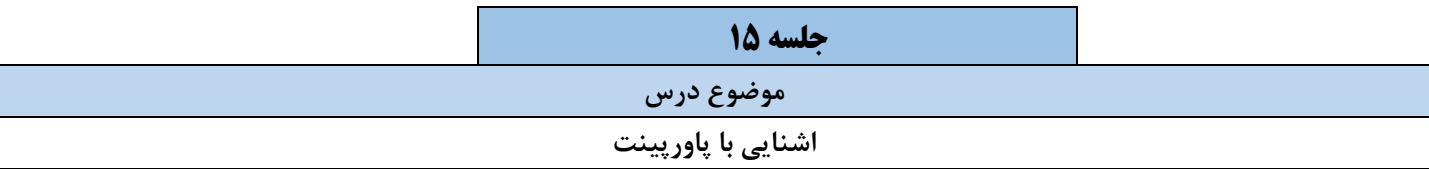

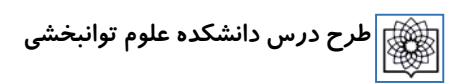

#### **اهداف رفتاری پایان درس**

حیطه شناختی:

دانشجو بايد:

- تمام موارد مربوط در محتوای درس را انجام دهد حیطه عاطفی:

-فراگیر در زمان تدریس، با حرکات سر و برقراری ارتباط چشمی نسبت به موضوع درس توجه نشان دهد.<br>-فراگیر در زمان تدریس، بصورت فعالانه در بحث های کلاسی شرکت کند و برای پاسخگویی به سوالات استاد پیشقدم شود فراگیر در زمان تدريس، با حرکات سر و برقراری ارتباط چشمی نسبت به موضوع درس توجه نشان دهد.

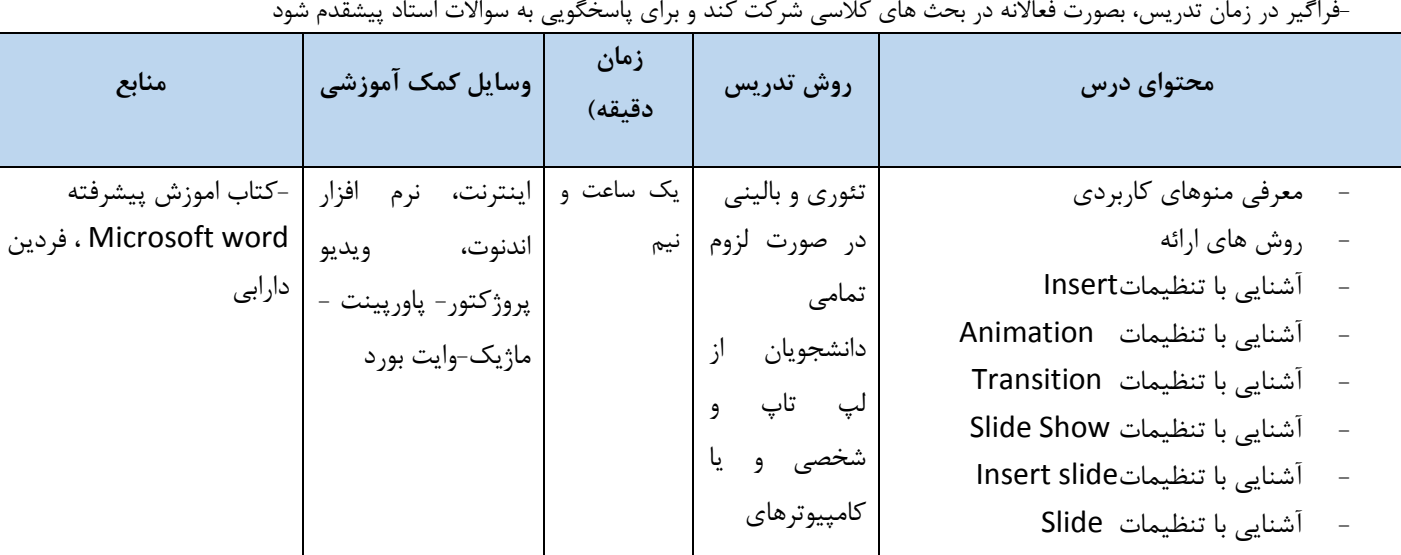

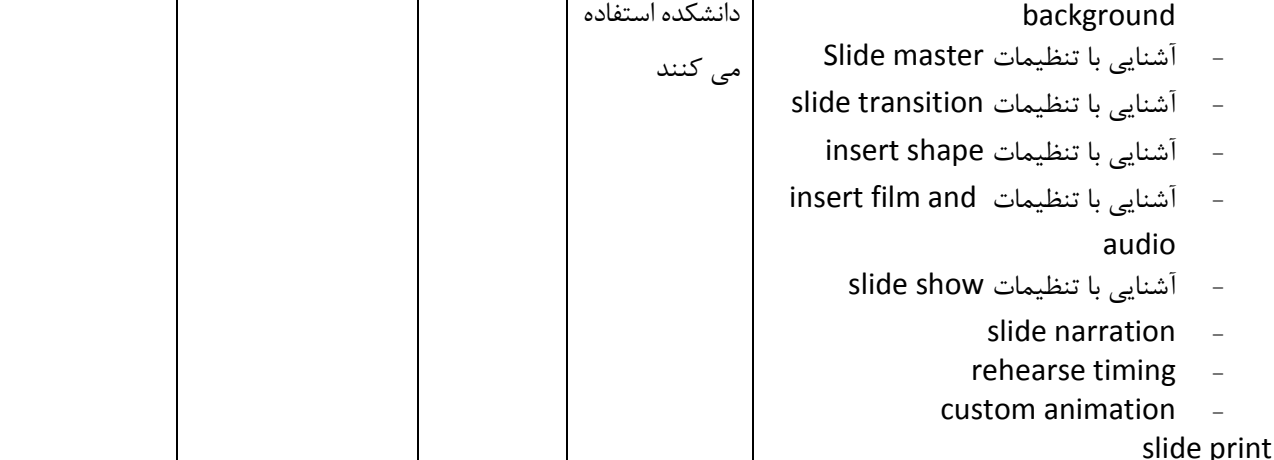

**کار/تجربه های عملی/تکالیف**

**-**

**ارزشیابی درس**

پرسش و پاسخ ابتدای جلسه آينده / ارزشیابی پايان ترم

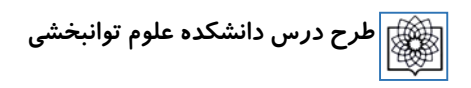

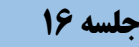

#### **موضوع درس**

**اشنایی با اکسل**

### **اهداف رفتاری پایان درس**

حیطه شناختی:

- تمام موارد مربوط در محتوای درس را انجام دهد

حیطه عاطفی:

فراگیر در زمان تدريس، با حرکات سر و برقراری ارتباط چشمی نسبت به موضوع درس توجه نشان دهد.

-فراگیر در زمان تدریس، با حرکات سر و برقراری ارتباط چشمی نسبت به موضوع درس توجه نشان دهد.<br>-فراگیر در زمان تدریس، بصورت فعالانه در بحث های کلاسی شرکت کند و برای پاسخگویی به سوالات استاد پیشقدم شود

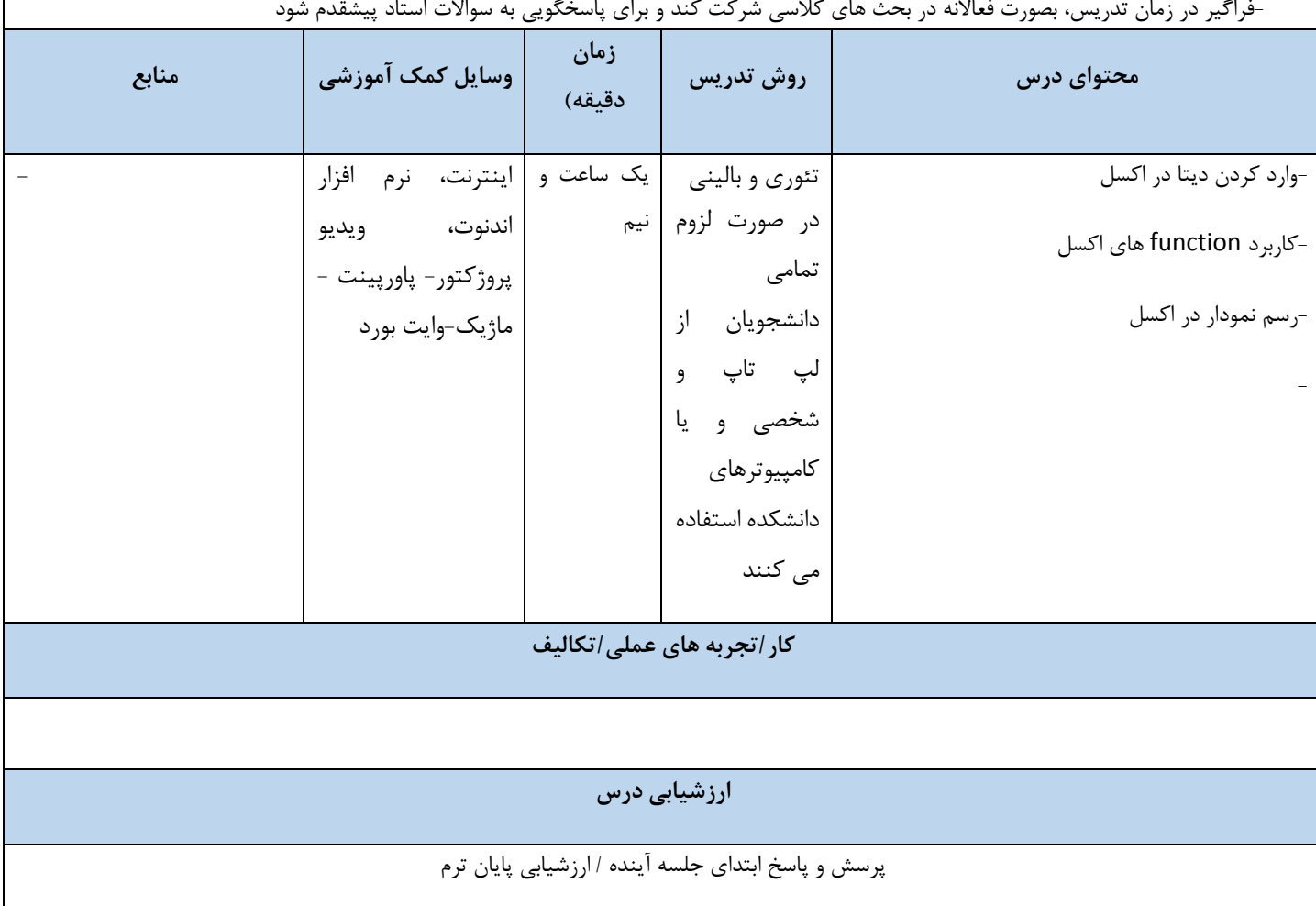

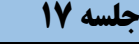

#### **موضوع درس**

#### **اهداف رفتاری پایان درس**

حیطه شناختی:

حیطه روانی-حرکتی:

حیطه نگرشی:

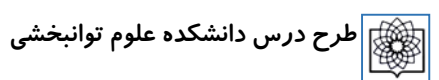

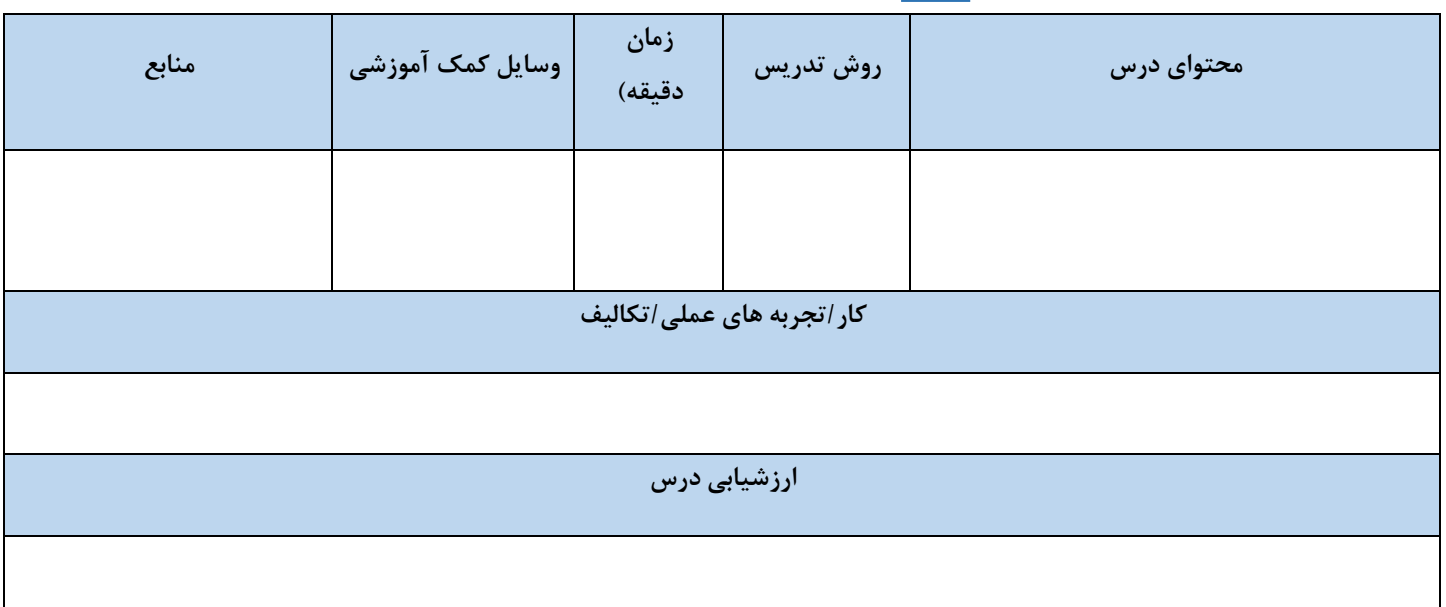